# **django-jsnlog Documentation**

*Release 0.2.0*

**Tobias Funke**

**Apr 14, 2021**

# **CONTENTS**

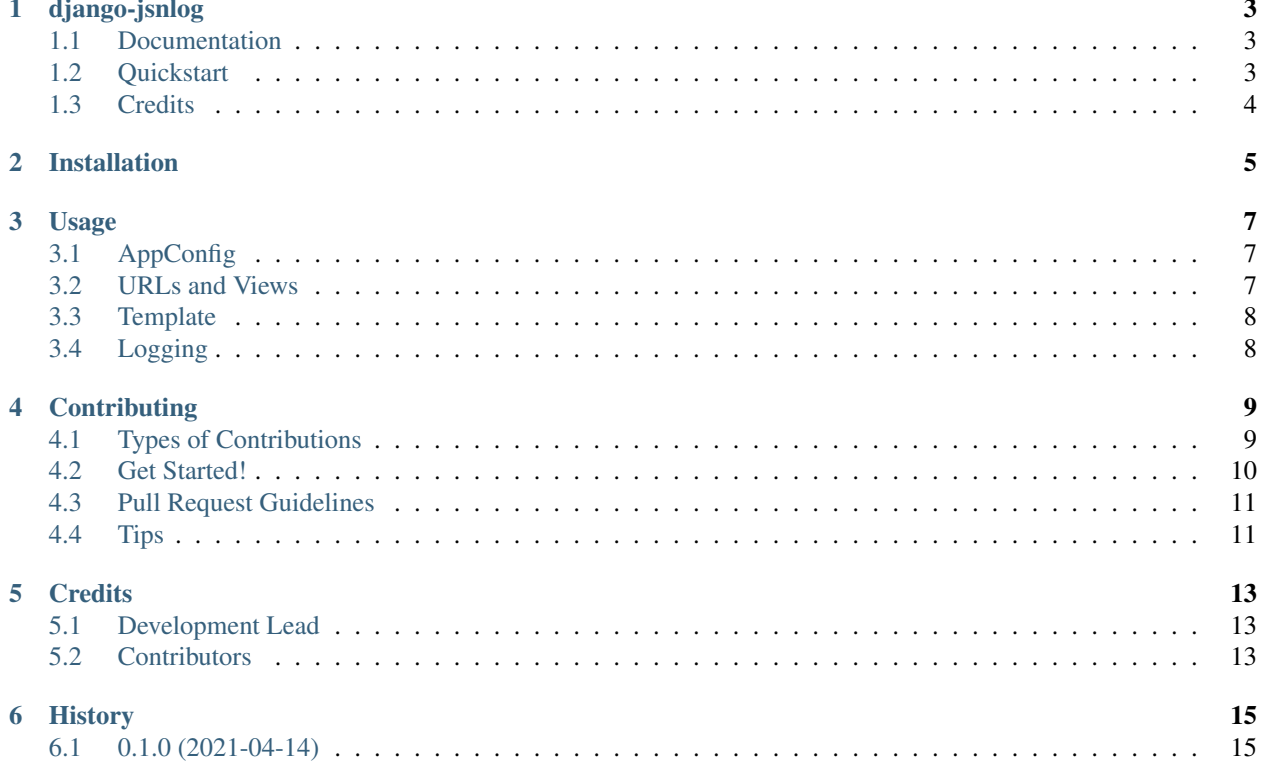

Contents:

#### **ONE**

### **DJANGO-JSNLOG**

<span id="page-6-0"></span>A django integration for client side logging for javascript with JSNLog [https://jsnlog.com/.](https://jsnlog.com/)

### <span id="page-6-1"></span>**1.1 Documentation**

The full documentation is at [https://django-jsnlog.readthedocs.io.](https://django-jsnlog.readthedocs.io)

#### <span id="page-6-2"></span>**1.2 Quickstart**

Install django-jsnlog:

```
pip install django-jsnlog
```
Add it to your *INSTALLED\_APPS*:

```
INSTALLED_APPS = (
     ...
    'jsnlog',
    ...
)
```
Add django-jsnlog's URL patterns:

```
urlpatterns += [
    path(r'jsnlog.logger', include('jsnlog.urls')),
\blacksquare
```
Add django-jsnlog's javascript files to your template:

```
...
<script type="text/javascript" src="{% static 'jsnlog/js/jsnlog.min.js' %}"></script>
<script type="text/javascript" src="{% static 'jsnlog/js/django-jsnlog.js' %}"></
˓→script>
...
```
### <span id="page-7-0"></span>**1.3 Credits**

Tools used in rendering this package:

- [Cookiecutter](https://github.com/audreyr/cookiecutter)
- [cookiecutter-djangopackage](https://github.com/pydanny/cookiecutter-djangopackage)

**TWO**

### **INSTALLATION**

<span id="page-8-0"></span>At the command line:

\$ easy\_install django-jsnlog

#### Or, if you have virtualenvwrapper installed:

\$ mkvirtualenv django-jsnlog \$ pip install django-jsnlog

#### **THREE**

#### **USAGE**

#### <span id="page-10-1"></span><span id="page-10-0"></span>**3.1 AppConfig**

To use django-jsnlog in a project, add it to your *INSTALLED\_APPS*:

```
# settings.py
INSTALLED_APPS = (
    ...
    'jsnlog',
    ...
)
```
or use your own AppConfig like this:

```
# settings.py
INSTALLED_APPS = (
    ...
    'myApp.apps.MyJSNLogConfig',
    ...
)
# myApp/apps.py
from jsnlog.apps import DefaultJSNLogConfig
class MyJSNLogConfig(DefaultJSNLogConfig):
    ...
```
### <span id="page-10-2"></span>**3.2 URLs and Views**

Add django-jsnlog's URL patterns:

```
urlpatterns += [
   path(r'jsnlog.logger', include('jsnlog.urls')),
]
```
or implement your own LogView by inheriting from JSNLogView like this:

```
# views.py
@method_decorator(login_required, name='dispatch')
class MyJSNLogView(JSNLogView):
   pass
```
(continues on next page)

(continued from previous page)

```
# urls.py
urlpatterns += [
    path(r'jsnlog.logger', MyJSNLogView.as_view()),
]
```
### <span id="page-11-0"></span>**3.3 Template**

Add django-jsnlog's javascript files to your template:

```
<script type="text/javascript" src="{% static 'jsnlog/js/jsnlog.min.js' %}"></script>
<script type="text/javascript" src="{% static 'jsnlog/js/django-jsnlog.js' %}"></
˓→script>
```
# <span id="page-11-1"></span>**3.4 Logging**

Add django-jsnlog's logger to your project SETTINGS like this:

```
LOGGING = {
    ...
    'loggers': {
        ...
        # JSNLog logs (client js errors)
        'jsnlog': {
            'handlers': ['console'],
            'level': 'DEBUG',
            'propagate': True,
        },
        ...
    }
}
```
**FOUR**

### **CONTRIBUTING**

<span id="page-12-0"></span>Contributions are welcome, and they are greatly appreciated! Every little bit helps, and credit will always be given. You can contribute in many ways:

### <span id="page-12-1"></span>**4.1 Types of Contributions**

#### **4.1.1 Report Bugs**

Report bugs at [https://github.com/oruehenbeck/django-jsnlog/issues.](https://github.com/oruehenbeck/django-jsnlog/issues)

If you are reporting a bug, please include:

- Your operating system name and version.
- Any details about your local setup that might be helpful in troubleshooting.
- Detailed steps to reproduce the bug.

#### **4.1.2 Fix Bugs**

Look through the GitHub issues for bugs. Anything tagged with "bug" is open to whoever wants to implement it.

#### **4.1.3 Implement Features**

Look through the GitHub issues for features. Anything tagged with "feature" is open to whoever wants to implement it.

#### **4.1.4 Write Documentation**

django-jsnlog could always use more documentation, whether as part of the official django-jsnlog docs, in docstrings, or even on the web in blog posts, articles, and such.

#### **4.1.5 Submit Feedback**

The best way to send feedback is to file an issue at [https://github.com/oruehenbeck/django-jsnlog/issues.](https://github.com/oruehenbeck/django-jsnlog/issues)

If you are proposing a feature:

- Explain in detail how it would work.
- Keep the scope as narrow as possible, to make it easier to implement.
- Remember that this is a volunteer-driven project, and that contributions are welcome :)

### <span id="page-13-0"></span>**4.2 Get Started!**

Ready to contribute? Here's how to set up *django-jsnlog* for local development.

- 1. Fork the *django-jsnlog* repo on GitHub.
- 2. Clone your fork locally:

\$ git clone git@github.com: your name here/django-jsnlog.git

3. Install your local copy into a virtualenv. Assuming you have virtualenvwrapper installed, this is how you set up your fork for local development:

```
$ mkvirtualenv django-jsnlog
$ cd django-jsnlog/
$ python setup.py develop
```
4. Create a branch for local development:

\$ git checkout -b name-of-your-bugfix-or-feature

Now you can make your changes locally.

5. When you're done making changes, check that your changes pass flake8:

\$ flake8 jsnlog tests

To get flake8 and tox, just pip install them into your virtualenv.

6. Commit your changes and push your branch to GitHub:

```
$ git add .
$ git commit -m "Your detailed description of your changes."
$ git push origin name-of-your-bugfix-or-feature
```
7. Submit a pull request through the GitHub website.

# <span id="page-14-0"></span>**4.3 Pull Request Guidelines**

Before you submit a pull request, check that it meets these guidelines:

- 1. The pull request should include tests.
- 2. If the pull request adds functionality, the docs should be updated. Put your new functionality into a function with a docstring, and add the feature to the list in README.rst.
- 3. The pull request should work for Python 2.6, 2.7, and 3.3, and for PyPy. Check [https://travis-ci.org/oruehenbeck/](https://travis-ci.org/oruehenbeck/django-jsnlog/pull_requests) [django-jsnlog/pull\\_requests](https://travis-ci.org/oruehenbeck/django-jsnlog/pull_requests) and make sure that the tests pass for all supported Python versions.

### <span id="page-14-1"></span>**4.4 Tips**

### **FIVE**

### **CREDITS**

# <span id="page-16-1"></span><span id="page-16-0"></span>**5.1 Development Lead**

• Tobias Funke [<tfunke@bona-fide.it>](mailto:tfunke@bona-fide.it)

### <span id="page-16-2"></span>**5.2 Contributors**

None yet. Why not be the first?

### **SIX**

### **HISTORY**

# <span id="page-18-1"></span><span id="page-18-0"></span>**6.1 0.1.0 (2021-04-14)**

• First release on PyPI.